## SAP ABAP table CRMC IC RE STATS {Ingeneo Status table: maintains working status of Ingeneo}

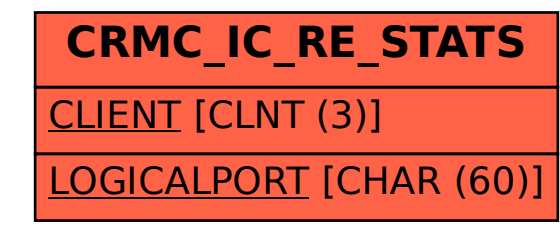